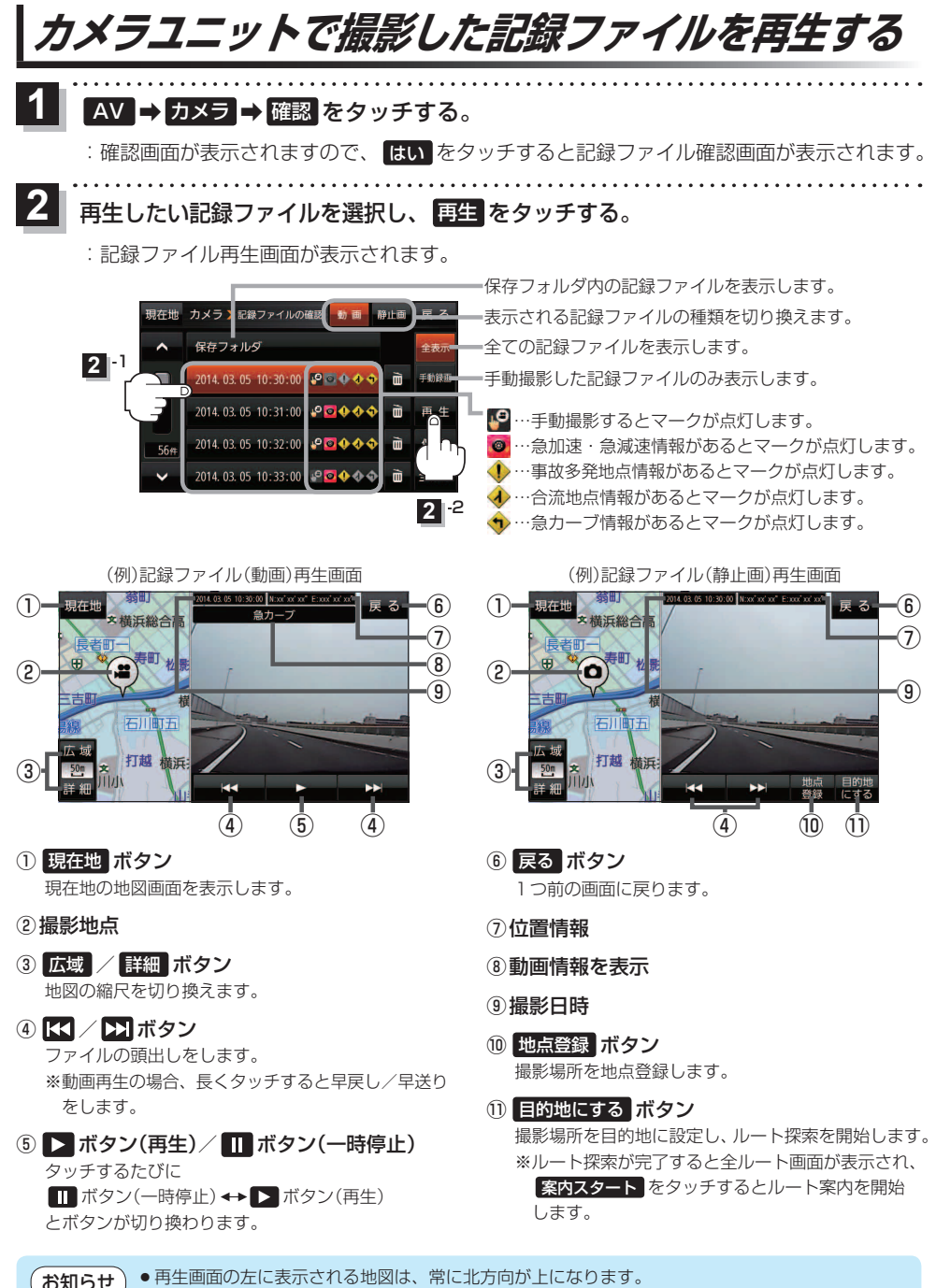

●再生画面をタッチすると動画や静止画を全画面で表示します。もう一度タッチすると元に戻ります。

L-6 (もくじへ) (さくいんへ)